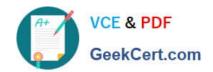

# LCP-001<sup>Q&As</sup>

Linux Certified Professional (LCP) Powered by LPI

## Pass GAQM LCP-001 Exam with 100% Guarantee

Free Download Real Questions & Answers PDF and VCE file from:

https://www.geekcert.com/lcp-001.html

100% Passing Guarantee 100% Money Back Assurance

Following Questions and Answers are all new published by GAQM
Official Exam Center

- Instant Download After Purchase
- 100% Money Back Guarantee
- 365 Days Free Update
- 800,000+ Satisfied Customers

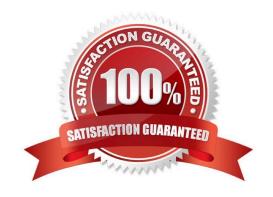

# VCE & PDF GeekCert.com

## https://www.geekcert.com/lcp-001.html

2024 Latest geekcert LCP-001 PDF and VCE dumps Download

#### **QUESTION 1**

You ran out of space and added a eighth disk to your SCSI-I system. When you try to start, the system no longer boots. What is most likely the cause of this problem?

- A. SCSI-I supports only 8 devices including the adaptor
- B. SCSI-I supports only6 disks per adaptor
- C. There is a SCSI-ID conflict that causes that problem
- D. You forgot to set the SCSI-ID #8 for the new disk

Correct Answer: A

#### **QUESTION 2**

What command returns the first few lines of a given file?

A. head

Correct Answer: A

#### **QUESTION 3**

In the vi editor, what vi command will copy (but not paste) from the current line at the cursor and the following 16 lines (17 lines total)? Enter the correct vi command without spaces.

A. 17yy

Correct Answer: A

#### **QUESTION 4**

Which configuration file should be modified to disable the ctrl-alt-delete key combination?

- A. /etc/keys
- B. /proc/keys
- C. /etc/inittab
- D. /proc/inittab

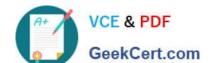

#### https://www.geekcert.com/lcp-001.html 2024 Latest geekcert LCP-001 PDF and VCE dumps Download

E. /etc/reboot

Correct Answer: C

#### **QUESTION 5**

You are using quota on your system. How can you see disk quota details?

A. repquota

B. quota-l

C. quota

D. quotacheck

E. quota --list

Correct Answer: A

LCP-001 PDF Dumps

LCP-001 VCE Dumps

**LCP-001 Practice Test**